# 以太坊源码解析:区块同步-fetcher

2019-05-15 fatcat22 [ethereum](http://yangzhe.me/category/#ethereum) [原创](http://yangzhe.me/tag/#%E5%8E%9F%E5%88%9B) [ethereum](http://yangzhe.me/tag/#ethereum) [downloader](http://yangzhe.me/tag/#downloader) [fetcher](http://yangzhe.me/tag/#fetcher) [源码解析](http://yangzhe.me/tag/#%E6%BA%90%E7%A0%81%E8%A7%A3%E6%9E%90)

本篇文章分析的源码地址为: <https://github.com/ethereum/go-ethereum> 分支: [master](https://github.com/ethereum/go-ethereum/tree/master) commit id: [257bfff316e4efb8952fbeb67c91f86af579cb0a](https://github.com/ethereum/go-ethereum/tree/257bfff316e4efb8952fbeb67c91f86af579cb0a)

# <span id="page-0-0"></span>引言

fetcher 模块位于 eth 目录下,是区块同步功能的一部分。它的代码很少,主要代码只有 eth/fetcher/fetcher.go 一 个源文件。乍看上去,会感觉它和 downloader 模块有些功能冲突: 都是对区块进行同步,为什么要分成两块不 同的代码呢?

实际上, fetcher 模块和 downloader 模块所承担的任务是不同的。downloader 功能比较重, 用来保证自己的区块 链和其它节点之间不会有太多差距;而 fetcher 功能较轻,只会对矿工新产生的区块进行同步和广播。本篇文章 里,我们就来看看 fetcher 的具体实现。

# <span id="page-0-1"></span>调用时机

刚才我们已经提到过, fetcher 只会矿工新产生的区块进行同步和广播。下面我们看看这在代码中是如何体现的。

Fetcher 对象对外导出的方法中, 能导致同步功能的只有两个方法: Fetcher.Notify 和 Fetcher.Enqueue 。而这两个方法分别在 ProtocolManager.handleMsg 中处理 NewBlockHashesMsg 和 NewBlockMsg 两个消息时被调用。这两个消息又是分别由 peer.AsyncSendNewBlockHash 和 peer.AsyncSendNewBlock 两个方法发出的,这两个方法只有在矿工挖到新的区块时才会被调用:

```
// 订阅本地挖到新的区块的消息
func (pm *ProtocolManager) minedBroadcastLoop() {
     for obj := range pm.minedBlockSub.Chan() {
         if ev, ok := obj.Data.(core.NewMinedBlockEvent); ok {
             pm.BroadcastBlock(ev.Block, true) // First propagate block to peers
             pm.BroadcastBlock(ev.Block, false) // Only then announce to the rest
         }
     }
}
func (pm *ProtocolManager) BroadcastBlock(block *types.Block, propagate bool) {
     ......
     if propagate {
         ......
        for \_, peer := range transfer {
             peer.AsyncSendNewBlock(block, td) //发送区块数据
         }
     }
     if pm.blockchain.HasBlock(hash, block.NumberU64()) {
        for \Box, peer := range peers {
             peer.AsyncSendNewBlockHash(block) //发送区块哈希
 }
     }
}
```
#### **Content**

- [引言](#page-0-0)
- [调用时机](#page-0-1)
- [字段与状态](#page-1-0)
- [一个区块的同步流程](#page-1-1)
	- [发现区块](#page-1-2)
	- 通知([Fetcher.annou](#page-2-0) d)
	- 下载中([Fetcher.fetch](#page-3-0)
	- header [下载完成\(](#page-5-0)Fe

etched)

pleting)

- body [下载中\(](#page-8-0)Fetche
- body [下载完成\(](#page-9-0)Fetc eue)
- [正式入库](#page-11-0)
- 
- [总结](#page-13-0)
- [Similar Posts](#page-13-1)
- [Comments](#page-13-2)

### 2022/2/6 下午11:19 以太坊源码解析:区块同步-fetcher

所以,当某个矿工产生了新的区块、并将这个新区块广播给其它节点,而其它节点收到广播的消息时,才会用到 fetcher 模块去同步这些区块。

<span id="page-1-1"></span><span id="page-1-0"></span>字段与状态 知道了 Fetcher 对象的功能和目的,我们现在来看看它的内部实现。在 Fetcher 内部对新产生的区块进行同 步时,将这一同步过程分成了几个阶段,并且每一个阶段都有一个字段与之对应,用来记录这个阶段的数据。以 下我们按下载流程的先后顺序介绍一下这些阶段和字段: 通知: Fetcher.announced 此阶段代表有节点宣称自己有了新产生的区块(注意这个新产生的区块不一定是自己产生的,也可能是同步 了其它节点新产生的区块), Fetcher 对象将相关信息放到 Fetcher.announced 中,等待下载。 下载中: Fetcher.fetching 此阶段代表之前「宣告」的区块正在被下载。 header 已下载: Fetcher.fetched 此阶段代表区块的 header 已下载成功, 现在等待下载 body。 等待完成: Fetcher.completing 此阶段代表 body 已经发起了下载,正在等待 body 下载成功。 等待入库: Fetcher.queue 此阶段代表 body 已经下载成功。因此一个区块的数据: header 和 body 都已下载完成, 此区块正在等待写 入本地数据库。 另外在 Fetcher 对象中还有一些 channel, 用来对消息进行分流。 Fetcher 的实现思想是一个中心化的事件 处理循环 Fetcher.loop, 其它方法几乎所有的事情都通过 channel 将数据发给 Fetcher.loop 处理。这里不 再对这些 channel 进行的详细说明了。 一个区块的同步流程 在了解了「Fetcher 对象的功能,以及它的一些字段代表的意义和阶段以后,在这一小节里,我们通过某个区块 从发现到写入本地数据库的整个流程,来详细看一下 Fetcher 实现。 发现区块 前面我们提到过,fetcher 模块是用来对新产生的区块进行同步的。而新产生区块时,会使用消息 NewBlockHashesMsg 和 NewBlockMsg 对其进行传播(细节请参看「调用时机」小节)。因此 Fetcher 对 象也是从这两个消息处发现新的区块信息的。 我们先看一下 NewBlockHashesMsg 消息的处理代码中, 与 Fetcher 有关的代码: func (pm \*ProtocolManager) handleMsg(p \*peer) error { ...... switch { case msg.Code == NewBlockHashesMsg: ...... for  $\Box$ , block := range unknown { pm.fetcher.Notify(p.id, block.Hash, block.Number, time.Now(), p.RequestOneHeader, p.RequestBodies) } } } unknown 变量代表的是本次消息收到的区块哈希中,在本地数据库查询不到数据的哈希。这里将这些本地未知 的哈希全部通过 Fetcher.Notify 通知 Fetcher 对象, 以便后续安排下载。 接下来我们再看一下 NewBlockMsg 消息的处理代码中, 与 Fetcher 有关的代码:

```
func (pm *ProtocolManager) handleMsg(p *peer) error {
```
......

```
 switch {
    case msg.Code == NewBlockMsg:
         ......
        pm.fetcher.Enqueue(p.id, request.Block)
        ......
     }
 }
这里将新收到的区块通过 Fetcher.Enqueue 通知 Fetcher 对象。
需要说明一点的是,在接下来的说明步骤中,是按照刚才调用 Fetcher.Notify 后的处理步骤进行说明的。如
果调用 Fetcher.Enqueue , 则处理步骤应该直接到了「排队入库(Fetcher.queue)」这一小节。
通知(Fetcher.announced)
在 NewBlockHashesMsg 消息处理中, Fetcher 对象通过 Fetcher.Notify 方法得到了新的区块的哈希。现
在就让我们看看 Fetcher.Notify 是如何处理的:
 func (f *Fetcher) Notify(peer string, hash common.Hash, number uint64, time time.Time,
       headerFetcher headerRequesterFn, bodyFetcher bodyRequesterFn) error {
     block := &announce{
        hash: hash,
        number: number,
        time: time,
        origin: peer,
        fetchHeader: headerFetcher,
         fetchBodies: bodyFetcher,
     }
     select {
     case f.notify <- block:
        return nil
     case <-f.quit:
        return errTerminated
     }
 }
这个方法很简单,它构造了一个 announce 结构,并将其发送给了 Fetcher.notify 这个 channel。注意
announce 这个结构里带着下载 header 和 body 的方法: FetchHeader 和 FetchBodies 。
那么谁在等待 Fetcher.notify 这个消息呢? 答案是 Fetcher.loop 中。我们分两部分看一下这个方法中关
于 Fetcher.notify 的消息处理。先看第一部分代码:
 func (f *Fetcher) loop() {
     for {
        ......
         select {
        case notification := <-f.notify:
            propAnnounceInMeter.Mark(1)
            //判断这个节点已经通知的、但是还未下载成功的哈希的数量。
            count := f.announces[notification.origin] + 1
            if count > hashLimit {
               propAnnounceDOSMeter.Mark(1)
               break
            }
            //确保当前通知的这个区块不会太旧(⽐本地区块⾼度⼩ maxUncleDist)
```
//或太新(比本地区块高度大 maxQueueDist) if notification.number  $> 0$  {

```
 if dist := int64(notification.number) - int64(f.chainHeight()); dist < -
maxUncleDist || dist > maxQueueDist {
                   propAnnounceDropMeter.Mark(1)
                    break
 }
            }
            // 确保当前通知的区块还未开始下载
            if _, ok := f.fetching[notification.hash]; ok {
                break
            }
            if _, ok := f.completing[notification.hash]; ok {
                break
            }
            ......
       }
    }
}
```
这一部分的代码是一些有效性判断。收到通知后,第一个要判断的是当前这个节点通知的区块中,还有多少是未 下载的。如果数量太多,就先不去处理最新的通知了。这样即可以避免进程缓存了太多待下载的区块信息而占用 过多内存,也可以防止对方节点不断地恶意发送无效区块。

在第二个 if 中,代码保证新通知的区块不会太旧或太新。如果太旧的话,这个区块是没有意义的。因为如果这个 区块是主链上的区块,那么本地肯定已经有这个区块了;而如果这个区块不在主链上,即它是可能是某个区块的 uncle 区块,那么高度差超过 7(即 maxUncleDist 的值) 也是没意义的(关于 uncle 区块的高度差为什么超过 7 没有意义,可以参[看这篇文章](https://yangzhe.me/2019/02/25/ethereum-miner/) 中的「叔块」小节)。如果太新的话,我的理解是高度差太大,暂时不用去关 心。

后面的两个 if 判断很简单, 是为了保证同一个区块没会被重复下载。

#### 接下来我们再看看 Fetcher.notify 消息处理的第二部分代码:

```
func (f *Fetcher) loop() {
     for {
         ......
        select {
         case notification := <-f.notify:
            ......
            f.announces[notification.origin] = count
            f.announced[notification.hash] = append(f.announced[notification.hash], notification)
           if f.announceChangeHook != nil && len(f.announced[notification.hash]) == 1 \{ f.announceChangeHook(notification.hash, true)
            }
           if len(f.announced) == 1 \{ f.rescheduleFetch(fetchTimer)
            }
        }
     }
 }
这里首先更新的了节点的待下载数量(刚才说过这个值用来保证不会缓存太多某个节点的未下载区块),然后将
新通知的区块信息加入到 Fetcher.announced 中。最后如果 Fetcher.announced 中只有刚才新加入的这一
个区块信息,那么调用 Fetcher.rescheduleFetch 重新设置变量 FetchTimer 的周期 (至于重置
fetchTimer 的意义,我们后面会提到)。
下载中(Fetcher.fetching)
```
### 2022/2/6 下午11:19 以太坊源码解析:区块同步-fetcher

```
通知以后的区块信息,其状态从「通知」变成了「下载中」是在 fetchTimer 这个消息的处理代码中完成的。
我们先来看看这段代码:
 func (f *Fetcher) loop() {
    for \{ ......
         select {
        case <-fetchTimer.C:
            request := make(map[string][]common.Hash)
            // 选择要下载的区块,从 announced 转移到 fetching 中,
            // 并将要下载的哈希填充到 request 中
           for hash, announces := range f.announced {
               if time.Since(announces[0].time) > arriveTimeout-gatherSlack {
                  // Pick a random peer to retrieve from, reset all others
                  announce := announces[rand.Intn(len(announces))]
                  f.forgetHash(hash)
                  // If the block still didn't arrive, queue for fetching
                  if f.getBlock(hash) == nil {
                     request[announce.origin] = append(request[announce.origin], hash)
                     f.fetching[hash] = announce
  }
  }
            }
            // 发送下载 header 的请求
           for peer, hashes := range request {
               fetchHeader, hashes := f.fetching[hashes[0]].fetchHeader, hashes
               go func() {
                  if f.fetchingHook != nil {
                     f.fetchingHook(hashes)
                  }
                 for \_, hash := range hashes {
                     headerFetchMeter.Mark(1)
                     fetchHeader(hash) // Suboptimal, but protocol doesn't allow batch header
 retrievals
  }
               }()
            }
            //重新设置下次的下载发起时间
            f.rescheduleFetch(fetchTimer)
        }
     }
 }
这段代码虽然长,但不算复杂,我将其一下子全部放了上来。 fetchTimer 的处理代码中主要有两个 for 循环,
第一个用来从 Fetcher.announced 中获取「可以下载的」区块信息(注意「可以下载的」条件是区块通知的时
间已经过去了 arriveTimeout-gatherSlack 这么长时间), 并将相关信息转移到 Fetcher.fetching 中。
也就是在这里,区块的状态从「通知」变成了「下载中」(即区块信息从 Fetcher.announced 字段转移到了
Fetcher.fetching 字段中)。
第二个 for 循环就是发起下载请求。
最后又调用了 Fetcher.rescheduleFetch , 再次重新设置 FetchTimer 的周期。
这里我们顺便解释一下 Fetcher.rescheduleFetch 这个方法,它是为了重新设置 fetchTimer 这个变量的周
```
期。我们先看看它是怎么实现的:

```
func (f *Fetcher) rescheduleFetch(fetch *time.Timer) {
     // Short circuit if no blocks are announced
    if len(f.announced) == 0 \{ return
     }
     // Otherwise find the earliest expiring announcement
     earliest := time.Now()
    for \Box, announces := range f.announced {
         if earliest.After(announces[0].time) {
            earliest = announces[0].time }
     }
     fetch.Reset(arriveTimeout - time.Since(earliest))
}
```
其实还是比较简单的,首先从 Fetcher.announced 中找出通知的区块中, 通知时间距当前最近的时间(也即最 晚通知的时间),然后利用这个时间重置 Fetch 这个参数。这里的意思是:在最近一个次通知过去 arriveTimeout 这么长时间以后,再触发 fetch 这个 timer。而查遍代码,这个 timer 只能是 fetchTimer 这个变量。但代码写成这种逻辑的原因是什么呢?

刚才我们已经看到了, fetchTimer 的功能就是定期发起请求获取区块的 header。而 Fetcher.rescheduleFetch 中设置的时间,就是要在区块通知过去 arriveTimeout time.Since(earliest) 这么长时间以后,再去发起下载请求。我猜这样是因为刚产生的区块并不稳定,有可能 过了一会它变成了一个废块,也有可能变成了别人的叔块,稍等片刻再去处理时可能这些变化已经完成,从而避 免自己对这些变化进行处理。(不过我对这个猜测并没有百分百的信心)

## <span id="page-5-0"></span>header 下载完成 (Fetcher.fetched)

前面获取 header 的请求已发出,接下来就等待 header 的到来啦。有 header 到来时是通过 Fetcher.FilterHeaders 通知的。需要提一下的是,虽然 Fetcher.FilterHeaders 方法从名字看其功能是 「过滤」,但如果参数传入的数据中存在我们正在下载的 header, 它也会将其保留下来, 从而完成下载 header 过程。下面我们会详细分析这一点。

还记得所有通信消息都是在 ProtocolManager.handleMsg 中处理的吗? 当请求的 header 到来时, 会通过 **Fetcher.FilterHeaders** 通知 Fetcher 对象:

```
func (pm *ProtocolManager) handleMsg(p *peer) error {
     ......
     switch {
     case msg.Code == BlockHeadersMsg:
         ......
         filter := len(headers) == 1
         if filter {
             ......
             headers = pm.fetcher.FilterHeaders(p.id, headers, time.Now())
         }
         ......
     }
}
```
#### 而 Fetcher.FilterHeaders 又是如何实现的呢:

```
func (f *Fetcher) FilterHeaders(peer string, headers []*types.Header, time time.Time)
[]*types.Header {
     filter := make(chan *headerFilterTask)
     // 先发⼀个通信⽤的 channel 给 headerFilter
     select {
     case f.headerFilter <- filter:
```

```
 }
      // 将要过滤的 header 发送给 filter 
      select {
      case filter <- &headerFilterTask{peer: peer, headers: headers, time: time}:
      }
      // 再从 filter 中获取过滤结果
      select {
      case task := <-filter:
         return task.headers
 }
 }
这里 Fetcher.FilterHeaders 仍然是将信息发给 Fetcher.loop 处理, 因此我们直接看 Fetcher.loop 中
对 Fetcher.headerFilter 的处理:
 func (f *Fetcher) loop() {
      for {
          ......
          select {
          case filter := <-f.headerFilter:
             var task *headerFilterTask
             select {
             case task = <-filter:
             case <-f.quit:
                 return
             }
             ......
         }
      }
 }
结合 Fetcher.FilterHeaders 的实现, 这里从 filter 变量中取得要过滤的信息 task 。我们继续往下
看:
 func (f *Fetcher) loop() {
      for {
          ......
         select {
         case filter := <-f.headerFilter:
              ......
            unknown, incomplete, complete := []*types.Header{}, []*announce{}, []*types.Block{}
            for \_, header := range task.headers {
                 hash := header.Hash()
                 // 判断是否是我们正在下载的 header
                if announce := f.fetching[hash]; announce != nil && announce.origin == task.peer
 && f.fetched[hash] == nil && f.completing[hash] == nil && f.queued[hash] == nil {
                    if header.Number.Uint64() != announce.number {
                        f.dropPeer(announce.origin)
                         f.forgetHash(hash)
                         continue
   }
                     // 判断此区块在本地是否已存在
                     if f.getBlock(hash) == nil {
                         announce.header = header
                         announce.time = task.time
                         // 判断是否是空区块。
                         // 对于空区块,直接加⼊到 Fetcher.completing 中
                        if header.TxHash == types.DeriveSha(types.Transactions{}) &&
```

```
2022/2/6 下午11:19 以太坊源码解析:区块同步-fetcher
    header.UncleHash == types.CalcUncleHash([]*types.Header{}) {
                           block := types.NewBlockWithHeader(header)
                           block.ReceivedAt = task.time
                           complete = append(complete, block)
                           f.completing[hash] = announce
                           continue
     }
                        // ⾮空区块,保存在 incomplete 中
                        incomplete = append(incomplete, announce)
                     } else {
                        // 本地忆存在这个区块
                        f.forgetHash(hash)
     }
                  } else {
                     // 不是我们想要下载的区块
                     unknown = append(unknown, header)
     }
              }
               ......
           }
        }
    }
```
这块代码就是一个大的 for 循环,对所有需要过滤的 header 进行过滤。从开始的三个变量定义可以看出来,这段 代码将需要过滤的 header 分成三类: unknown, incomplete, complete。unknown 代表「未知」, 这些区块根 本不是 Fetcher 对象发起下载的;incomplete 代表是 Fetcher 发起下载的区块,但这里只有 header 数据, 还需少 body 数据; complete 也代表是 Fetcher 发起的区块,并且这个区块已经不缺数据可以直接导入本地数 据库了。complete 状态的数据都是空块,因为空区块的 body 为空,不需要下载。

分类 header 的方法也比较简单, 在 for 循环中, 首先判断 header 是否是 Fetcher 对象发起下载的: 如果不 是, 就将其加入到 unknown 中。

如果 header 是我们发起下载的,则还会判断本地是否已经存在这个区块了,因为在 Fetcher 发起下载的过程 中, downloader 模块可能已经将其下载完成了。如果本地没有这个区块, 则根据区块是否为空, 将其记录到 incomplete 或 complete 中。

在这个过程中需要提一下的空区块的状态转变,这里直接将空区块的信息放到了 Fetcher.completing 中, 也 就是可以可以等待入库了。

我们继续看这个 for 循环后面的代码:

```
func (f *Fetcher) loop() {
     for {
         ......
         select {
         case filter := <-f.headerFilter:
             ......
             // 将 unknown 通知 Fetcher.FilterHeaders
             select {
             case filter <- &headerFilterTask{headers: unknown, time: task.time}:
             case <-f.quit:
                 return
             }
             // 将 incomplete 加⼊到 Fetcher.fetched 中
            for \overline{-}, announce := range incomplete {
                 hash := announce.header.Hash()
                 if _, ok := f.completing[hash]; ok {
```

```
 continue
                }
                f.fetched[hash] = append(f.fetched[hash], announce)
               if len(f.fetched) == 1 \{ f.rescheduleComplete(completeTimer)
  }
            }
            // 将 complete 加⼊等待⼊库的队列中
           for \overline{z}, block := range complete {
               if announce := f.completing[block.Hash()]; announce != nil {
                   f.enqueue(announce.origin, block)
  }
            }
         }
     }
 }
这段代码逻辑比较简单了,就是处理前面分出来的三类数据: unknown, incomplete, complete。对于 unknown
数据,我们退回给 Fetcher.FilterHeaders ;对于 incomplete 数据,我们将其加放到 Fetcher.fetched
中;而对于 complete 数据, 我们调用 Fetcher.enqueue 将其加入到待入库队列 Fetcher.queue 中。也
就是在这里,数据的状态随着在字段之间的转移也发生了变化。
注意在处理 incomplete 时,会调用 Fetcher.rescheduleComplete 重置 completeTimer 。这一方法与
Fetcher.rescheduleFetch 类似, 我们不再详细说明。
body 下载中(Fetcher.completing)
现在 header 已经下载完成了,只要再把 body 下载下来,那么整个区块数据就有了。发起 body 下载请求的代码
在 completeTimer 消息的处理过程中,我们看一下这段代码:
 func (f *Fetcher) loop() {
    for \{ ......
         select {
         case <-completeTimer.C:
            request := make(map[string][]common.Hash)
           // 从 Fetcher.fetched 中选取将要下载 body 的是信息放入 request 中
           for hash, announces := range f.fetched {
                // Pick a random peer to retrieve from, reset all others
                announce := announces[rand.Intn(len(announces))]
                f.forgetHash(hash)
                // If the block still didn't arrive, queue for completion
                if f.getBlock(hash) == nil {
                   request[announce.origin] = append(request[announce.origin], hash)
                   f.completing[hash] = announce
  }
            }
            // 发送请求
           for peer, hashes := range request {
                log.Trace("Fetching scheduled bodies", "peer", peer, "list", hashes)
                // Create a closure of the fetch and schedule in on a new thread
                if f.completingHook != nil {
```
}

f.completingHook(hashes)

bodyFetchMeter.Mark(int64(len(hashes)))

```
 go f.completing[hashes[0]].fetchBodies(hashes)
             }
             // Schedule the next fetch if blocks are still pending
             f.rescheduleComplete(completeTimer)
 }
     }
}
```
这段代码与 fetchTimer 消息的处理代码类似。代码首先检查 Fetcher.fetched 中的信息,如果其哈希在本 地不存在,则将信息转移到 Fetcher.completing 中,并填充 request 变量。注意这一过程中,下载状态从 「header 下载完成」变成了「body 下载中」。

```
接下来的 for 循环则是对「request」中的每一条信息, 发起获取 body 的请求。
```
## <span id="page-9-0"></span>body 下载完成(Fetcher.queue)

发起 body 请求后,接下来就是等待 body 数据的到达啦。与 header 类似,当有 body 数据到达时是通过 Fetcher.FilterBodies 通知的,并且虽然名字也是「过滤」,在处理时也会将自己正在下载的 body 数据保留 下来。

```
Fetcher.FilterBodies 的实现与 Fetcher.FilterHeaders 类似,因此我们这里直接看 Fetcher.loop 中
对 Fetcher.bodyFilter 的处理:
```

```
func (f *Fetcher) loop() {
    for {
         ......
         select {
         case filter := <-f.bodyFilter:
            var task *bodyFilterTask
            select {
            case task = <-filter:
            }
            blocks := []*types.Block{}
           // 对于每一组数据, 查看其 tx 哈希 和 uncle 哈希是否在 Fetcher.queued 中的 header 中
            for i := 0; i < len(task.transactions) && i < len(task.uncles); i++ {
                // Match up a body to any possible completion request
                matched := false
                for hash, announce := range f.completing {
                    if f.queued[hash] == nil {
                        txnHash := types.DeriveSha(types.Transactions(task.transactions[i]))
                        uncleHash := types.CalcUncleHash(task.uncles[i])
                       if txnHash == announce.header.TxHash && uncleHash ==
announce.header.UncleHash && announce.origin == task.peer {
                            // 这是我们发起下载的数据
                            matched = true
                            if f.getBlock(hash) == nil {
                                block :=
types.NewBlockWithHeader(announce.header).WithBody(task.transactions[i], task.uncles[i])
                                block.ReceivedAt = task.time
                                blocks = append(blocks, block)
                            } else {
                                f.forgetHash(hash)
 }
```
}

```
 }
                }
                if matched {
                   task.transactions = append(task.transactions[:i], task.transactions[i+1:]...)
                   task.uncles = append(task.uncles[:i], task.uncles[i+1:]...)
                   i--
                   continue
               }
            }
            ......
         }
     }
 }
这段代码虽然长,但并不复杂。上面这段代码中,首先从 filter 中获取要过滤的数据 task 。然后对于
task 中的每一组数据,计算它们的 transaction 哈希和 uncle 哈希,然后去 Fetcher.completing 中记录的
header 中查找,看是否能匹配到相应的 header。如果匹配到,说明当前的数据正是我们发起下载的数据,代码
中将这些匹配和 header 一起,组成一个 Block 结构放到 blocks 变量中。如果不匹配,则数据会留在
|task|中。
我们继续看后续的处理代码:
 func (f *Fetcher) loop() {
     for {
         ......
         select {
         case filter := <-f.bodyFilter:
            ......
            select {
            case filter <- task:
  }
            // Schedule the retrieved blocks for ordered import
           for \Box, block := range blocks {
               if announce := f.completing[block.Hash()]; announce != nil {
                   f.enqueue(announce.origin, block)
               }
            }
         }
     }
 }
这里首先将留在 task 中的数据返回给 Fetcher.FilterBodies, 然后调用 Fetcher.enqueue 将 blocks
中的所有区块加入到待入库的队列 Fetcher.queue 中。
我们顺便看一下 Fetcher.enqueue 的代码:
 func (f *Fetcher) enqueue(peer string, block *types.Block) {
     hash := block.Hash()
     // Ensure the peer isn't DOSing us
     count := f.queues[peer] + 1
     if count > blockLimit {
         f.forgetHash(hash)
         return
     }
     // Discard any past or too distant blocks
     if dist := int64(block.NumberU64()) - int64(f.chainHeight()); dist < -maxUncleDist || dist >
 maxQueueDist {
         f.forgetHash(hash)
```

```
 return
```
}

```
 // Schedule the block for future importing
    if \_, ok := f.queued[hash]; !ok {
         op := &inject{
             origin: peer,
             block: block,
         }
         f.queues[peer] = count
         f.queued[hash] = op
         f.queue.Push(op, -int64(block.NumberU64()))
         if f.queueChangeHook != nil {
             f.queueChangeHook(op.block.Hash(), true)
         }
     }
}
```
代码也是比较简单的,首先确保不会有太多来自同一节点的区块等待入库。然后确保这个区块不会太旧也不会太 新(这一点在「通知(Fetcher.announced)」这一小节中介绍过)。最后将区块数据放到了 Fetcher.queue 中。注意 Fetcher.queue 是一个优先级队列, 它的优先级为高度的负值, 所以在 Pop 操作中, 高度越小的元 素优先级越高,越会被首先弹出。

# <span id="page-11-0"></span>正式入库

前面经过一系列的步骤,一个完整的区块信息已经存放到 Fetcher.queue 中了。那在它们是在何处被正式的写 入到本地数据库中的呢?

将区块写入数据库的代码位于 Fetcher.loop 中的 for 循环的开始部分的代码:

```
func (f *Fetcher) loop() {
    for {
        // 去掉下载超时的区块
       for hash, announce := range f.fetching {
            if time.Since(announce.time) > fetchTimeout {
                f.forgetHash(hash)
 }
        }
        // Import any queued blocks that could potentially fit
        height := f.chainHeight()
       for !f.queue.Empty() {
            op := f.queue.PopItem().(*inject)
            hash := op.block.Hash()
            if f.queueChangeHook != nil {
                f.queueChangeHook(hash, false)
 }
           //如果高度大于本地最高高度 + 1, 则将信息放回队列并结束入库
            number := op.block.NumberU64()
            if number > height+1 {
                f.queue.Push(op, -int64(number))
                if f.queueChangeHook != nil {
                   f.queueChangeHook(hash, true)
                }
                break
            }
            // 确保区块不会太旧并且在本地未存储
            if number+maxUncleDist < height || f.getBlock(hash) != nil {
                f.forgetBlock(hash)
```

```
 continue
             }
            // 存入本地数据库
             f.insert(op.origin, op.block)
         }
         ......
     }
}
```
这段代码就在 Fetcher.loop 中的 for 循环的开头,因此每执行一次 for 循环,这段代码就会执行一次。代码首 先去掉超时的区块,然后对于每一个区块,检查它的高度是否超过了本地区块最高高度的下一个高度(即 number > height+1),如果超过了就将信息放回队列。因为 Fetcher.queue 是一个优先级队列,每次都是 弹出高度最小的区块,如果某次高度判断失败,那么后面弹出来区块肯定也会判断失败,因此这里直接 break 掉 了这个循环。

如果高度上限符合要求,还要判断一下下限,即高度差不能低于 maxUncleDist (这一点在「通知 (Fetcher.announced)」这一小节中介绍过),并且本地仍然没有保存这个区块,那么就调用 Fetcher.insert 将这个区块写入到本地数据库中。

```
我们顺便简单看一下 Fetcher.insert 的实现:
```

```
func (f *Fetcher) insert(peer string, block *types.Block) {
     hash := block.Hash()
     // Run the import on a new thread
    go func() {
         defer func() { f.done <- hash }()
         // If the parent's unknown, abort insertion
         parent := f.getBlock(block.ParentHash())
        if parent == nil {
             return
         }
         // Quickly validate the header and propagate the block if it passes
         switch err := f.verifyHeader(block.Header()); err {
         case nil:
             // All ok, quickly propagate to our peers
             propBroadcastOutTimer.UpdateSince(block.ReceivedAt)
             go f.broadcastBlock(block, true)
         case consensus.ErrFutureBlock:
             // Weird future block, don't fail, but neither propagate
         default:
             f.dropPeer(peer)
             return
         }
         // Run the actual import and log any issues
         if _, err := f.insertChain(types.Blocks{block}); err != nil {
             return
 }
         // If import succeeded, broadcast the block
         go f.broadcastBlock(block, false)
         // Invoke the testing hook if needed
         if f.importedHook != nil {
             f.importedHook(block)
         }
    }()
}
```
[Login](javascript: showLogin();)

可以看到,这个方法里使用一个 goroutine 将区块插入数据库。需要说明的是,在校验区块成功和写入数据库成 功以后,都会立刻调用 Fetcher.broadcastBlock 广播区块。由于 Fetcher 对象只用来同步矿工新产生抠 块,此处的广播进一步加快了新产生区块的传播速度。

# <span id="page-13-0"></span>总结

这篇文章里我们分析了 fetcher 模块的作用和实现。fetcher 模块主要是用来及时的同步矿工新产生的区块的,这 一功能与 downloader 相互补充, 共同组成了以太坊区块同步的逻辑。在 Fetcher 对象同步区块时, 很清淅的 将同步过程分成了几个不同的状态,并使用不同的字段代表这些状态。被同步的数据就在这些字段中流转,最终 写入本地数据库。

以上就是对 fetcher 模块的分析。水平有限,如果有错误还请留言或邮件指出,非常感谢。

# <span id="page-13-1"></span>Similar Posts

- [初识联盟链](http://yangzhe.me/2020/04/10/fabric-intro/)1: Fabric 是什么
- PBFT[代码篇:](http://yangzhe.me/2020/01/04/fabric-pbft/)fabric 中的 PBFT 实现
- [实用拜占庭容错算法\(](http://yangzhe.me/2019/11/25/pbft/)PBFT)
- [拜占庭将军问题](http://yangzhe.me/2019/11/06/byzantine-generals-problem/)
- [数据结构与算法:](http://yangzhe.me/2019/09/25/btree/)B树
- [以太坊源码解析:](http://yangzhe.me/2019/08/12/ethereum-evm/)evm

上一篇 以太坊源码解析:[downloader/queue](http://yangzhe.me/2019/05/10/ethereum-downloader.queue/)

下一篇 [以太坊源码解析:](http://yangzhe.me/2019/06/19/ethereum-state/) state

## <span id="page-13-2"></span>**Comments**

### **[Comments](https://www.intensedebate.com/postRSS/551558006)**

There are no comments posted yet. [Be the first one!](javascript: document.getElementById()

#### Post a new comment

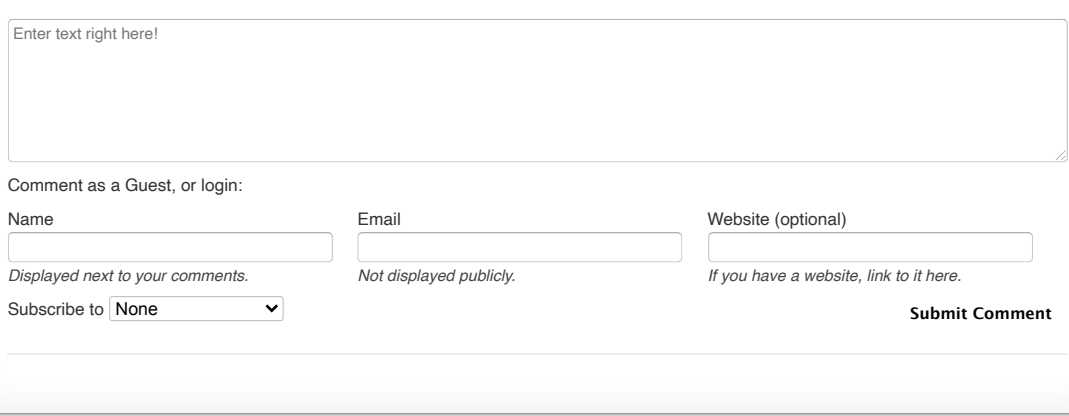

Contact me at:  $\bigcirc$   $\square$ Site powered by [Jekyll](https://jekyllrb.com/) & [Github Pages](https://pages.github.com/). Theme designed by [HyG.](https://github.com/Gaohaoyang)